**Career Training Institute (CTI) is offering a 2022 enrolment opportunity for students who would like to improve their performance at work by increasing their skills to use Microsoft Excel.**

Microsoft Excel is an important program to understand, because of the key role it plays in many sectors. It is the most used spreadsheet program in many business activities and even for personal organisation. Excel plays a vital role in arranging and sorting data, performing formula based calculations and reporting information.

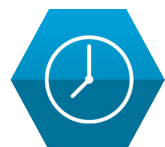

**Charts** 3D formulas **VLOOKUP** Pivot tables

# **Course content**

## **PERFORMING CALCULATIONS**

Standard operators More complex use of standard operators Functions to make complex calculations Number formats

## **VIEWING DATA**

Navigating Freeze panes and view options Hiding data Sort and filter

## **USING DATA**

## **SPREADSHEET BASICS**

Spreadsheet anatomy and entering data Basic skills to increase readability Saving, storing and sharing Printing Keyboard shortcuts

## **DATA ENTRY**

Data validation Drop-down lists Data entry forms Creating templates Speak cells

#### **DATA INTEGRITY**

Copying, moving and grouping Find and replace Getting rid of unwanted spaces Removing improper capitalisation in text Split names and concatenate Removing duplicates Finding unique data Protecting sheets

# **ONE ON ONE TRAINER SUPPORT**

Personalised trainer support by phone, email and messaging to help **maximise your potential.**

**ROUND THE CLOCK ACCESS** Access your course material any time and anywhere **at your convenience.**

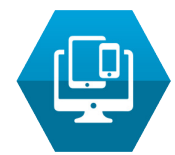

**FLEXIBLE LEARNING** Online delivery so you can **self-direct your learning.**

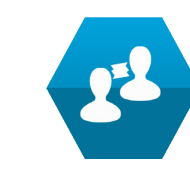

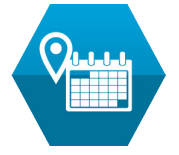

# **SET MILESTONES**

Scheduled milestones and reminders to help keep you on **track to success.**

## **Entry requirements**

There are no specific entry requirements, but it is expected that students will have the ability and aptitude commensurate with completing a secondary school education.

On enrolment, students will be given access to their course on the CTI Learning Management system.

## **Duration**

The course is designed to be completed over a period of three months.

For the 2022 enrolment intake, the student has three months from their commencement to complete the course. A schedule for the completion of each unit will be established by CTI, and it is expected that students will commit to comply with this schedule.

If the course is not completed by the end of the enrolment period, the student will be required to enrol for an additional period at full new enrolment cost.

## **Course Fees**

The total cost of enrolment in Excel Using Advanced Spreadsheets is \$300.00. Course fees are GST free. Clients will be charged the full course fee at course commencement.

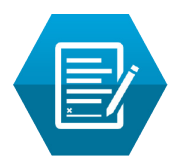

An online application is available from www.careertraining.edu.au under the Postgraduate tab.

Early applicants will be given access to the Learning Management System from mid January.

#### **Find out more**

T: 1300 284 111

E: admin@careertraining.edu.au

W: www.careertraining.edu.au

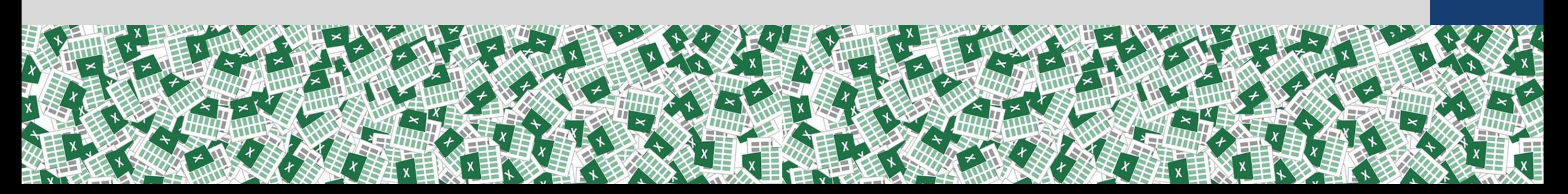

**HOW TO APPLY**

Applications open on 1 November 2021.

# Excel Using Advanced Spreadsheets

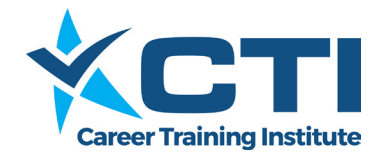